## **QGIS Application - Feature request #587 Render Output Image at Arbitrary Resolution**

*2007-02-12 05:13 AM - cbsled-verizon-net -*

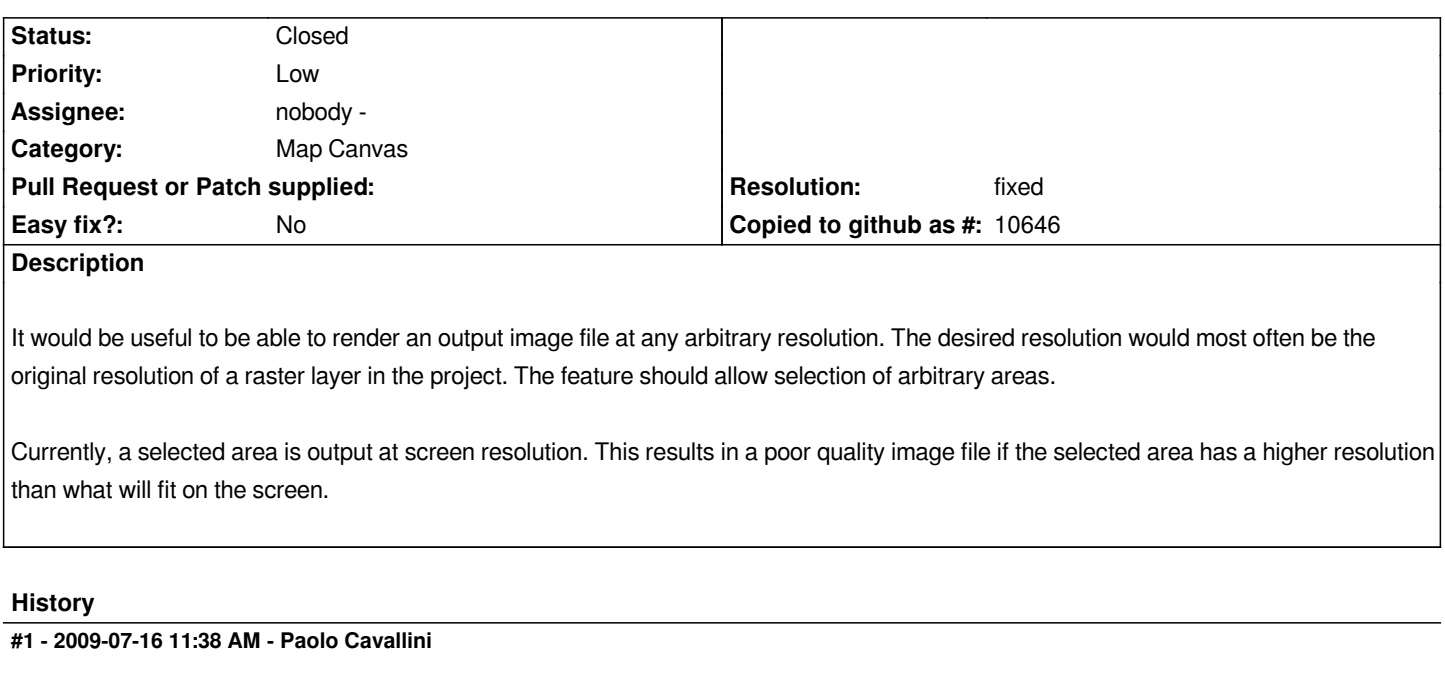

*Is this still true?*

## **#2 - 2010-11-15 05:42 PM - Volker Fröhlich**

*Does the below do the job, assuming the cell size is 10 and the extent as specified?*

*qgis --snapshot --width 1000 --height 1000 --extent 0,0,100,100*

## **#3 - 2011-03-03 03:36 PM - Volker Fröhlich**

*- Resolution set to fixed*

*- Status changed from Open to Closed*

*Print composer's "Export as image" should give you these possibilities as well.*

*Re-open if necessary*